# GPS 15xH/15xL TECHNICAL SPECIFICATIONS

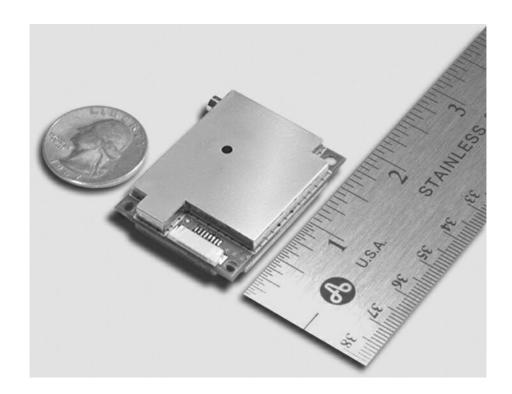

GARMIN.

# © 2009–2024 Garmin Ltd. or its subsidiaries

All rights reserved. Under the copyright laws, this manual may not be copied, in whole or in part, without the written consent of Garmin. Garmin reserves the right to change or improve its products and to make changes in the content of this manual without obligation to notify any person or organization of such changes or improvements. Go to <a href="https://www.garmin.com">www.garmin.com</a> for current updates and supplemental information concerning the use of this product.

Garmin® and MapSource® are registered trademarks of Garmin Ltd. or its subsidiaries and may not be used without the express permission of Garmin.

Windows® is a registered trademark of the Microsoft Corporation.

Macintosh® is a registered trademark of Apple Inc.

support.garmin.com

# TABLE OF CONTENTS

| 1  | Introduction                                               | 6  |
|----|------------------------------------------------------------|----|
|    | 1.1 Caution                                                | 6  |
|    | 1.2 FCC Compliance                                         | 6  |
|    | 1.3 Limited Warranty                                       | 6  |
|    | 1.4 Overview                                               | 6  |
|    | 1.5 Features                                               | 7  |
|    | 1.6 Technical Specifications                               |    |
|    | 1.6.1 Physical Characteristics                             |    |
|    | 1.6.2 Electrical Characteristics                           |    |
|    | 1.6.3 Environmental Characteristics                        |    |
|    | 1.6.4 GPS Performance                                      |    |
|    | 1.6.5 Interfaces                                           |    |
| _  | 1.6.6 Antenna Specifications                               |    |
| 2  | Wire Descriptions and Wiring Diagrams                      |    |
|    | 2.1 Wire Descriptions                                      |    |
|    | 2.2 Wiring Diagrams                                        | 11 |
| 3  | Mechanical Characteristics & Mounting                      | 11 |
| 4  | GPS 15xH/15xL Software Interface                           | 13 |
|    | 4.1 Received NMEA 0183 Sentences                           |    |
|    | 4.1.1 Almanac Information (ALM)                            | 13 |
|    | 4.1.2 Sensor Initialization Information (PGRMI)            |    |
|    | 4.1.3 Sensor Configuration Information (PGRMC)             |    |
|    | 4.1.4 Additional Sensor Configuration Information (PGRMC1) |    |
|    | 4.1.5 Output Sentence Enable/Disable (PGRMO)               |    |
|    | 4.2 Transmitted NMEA 0183 Sentences                        |    |
|    | 4.2.1 Sentence Transmission 4.2.2 Transmitted Time         |    |
|    | 4.2.3 Global Positioning System Almanac Data (ALM)         |    |
|    | 4.2.4 Global Positioning System Fix Data (GGA)             |    |
|    | 4.2.5 GPS DOP and Active Satellites (GSA)                  |    |
|    | 4.2.6 GPS Satellites in View (GSV)                         |    |
|    | 4.2.7 Recommended Minimum Specific GPS/TRANSIT Data (RMC)  |    |
|    | 4.2.8 Track Made Good and Ground Speed (VTG)               |    |
|    | 4.2.9 Geographic Position (GLL)                            |    |
|    | 4.2.10Estimated Error Information (PGRME)                  |    |
|    | 4.2.12Map Datum (PGRMM)                                    |    |
|    | 4.2.1321                                                   | ∠۱ |
|    | 4.2.1422 4.2.15Sensor Status Information (PGRMT)           | ာ  |
|    | 4.2.163D Velocity Information (PGRMV)                      |    |
|    | 4.2.17DGPS Beacon Information (PGRMB)                      |    |
| Αı | ppendix A: Earth Datum List                                | 24 |

| Appendix B: Garmin Binary Output Format                                   | 27 |  |
|---------------------------------------------------------------------------|----|--|
| Appendix C: Changing the Baud Rate in Garmin Mode                         | 30 |  |
| Appendix D: Ephemeris Data download (Programming Example)                 | 31 |  |
| Synopsis                                                                  | 31 |  |
| Garmin Binary Format Review                                               | 31 |  |
| Ephemeris Download Procedure                                              | 32 |  |
| Appendix E: GPS 15xH/15xL Windows Serial Mouse Issue                      | 36 |  |
| Appendix F: Sensor Configuration Software                                 | 38 |  |
| Downloading the Sensor Configuration Software                             |    |  |
| Selecting a Model                                                         |    |  |
| Connecting to the Sensor                                                  |    |  |
| Menus                                                                     | 39 |  |
| File Menu                                                                 | 39 |  |
| Comm Menu                                                                 | 39 |  |
| Config Menu                                                               | 39 |  |
| View Menu                                                                 | 40 |  |
| Help Menu                                                                 | 40 |  |
| LIST OF TABLES AND FIGURES Figure 1: Computer Serial Port Interconnection | 4. |  |
| Figure 2: PDA Serial Port Interconnection                                 |    |  |
| Figure 3: Basic NMEA Device Interconnection                               |    |  |
| Figure 4: GPS 15xH-F & 15xL-F Dimensions                                  |    |  |
| Figure 5: GPS 15xH-W & 15xL-W Outline Drawing                             |    |  |
| Table 2: NMEA 0183 Output Sentence Order and Size                         |    |  |
| Table 3: Characters per Second for Available Baud Rates                   |    |  |

# 1 INTRODUCTION

# 1.1 CAUTION

The GPS system is operated by the government of the United States, which is solely responsible for its accuracy and maintenance. The GLONASS system is operated by the government of Russia, which is solely responsible for its accuracy and maintenance. Although the device is a precision electronic NAVigation AID (NAVAID), any NAVAID can be misused or misinterpreted, and therefore become unsafe. Use these products at your own risk. To reduce the risk, carefully review and understand all aspects of these Technical Specifications before using the device. When in actual use, carefully compare indications from the GPS to all available navigation sources including the information from other NAVAIDs, visual sightings, charts, etc. For safety, always resolve any discrepancies before continuing navigation.

# 1.2 FCC COMPLIANCE

This device complies with part 15 of the FCC Rules. Operation is subject to the following two conditions: (1) this device may not cause harmful interference, and (2) this device must accept any interference received, including interference that may cause undesired operation.

This equipment has been tested and found to comply with the limits for a Class B digital device, pursuant to part 15 of the FCC rules. These limits are designed to provide reasonable protection against harmful interference in a residential installation. This equipment generates, uses, and can radiate radio frequency energy and may cause harmful interference to radio communications if not installed and used in accordance with the instructions. However, there is no guarantee that interference will not occur in a particular installation. If this equipment does cause harmful interference to radio or television reception, which can be determined by turning the equipment off and on, the user is encouraged to try to correct the interference by one of the following measures:

- Reorient or relocate the receiving antenna.
- Increase the separation between the equipment and the receiver.
- Connect the equipment into an outlet on a circuit different from that to which the receiver is connected.
- Consult the dealer or an experienced radio/TV technician for help.

This product does not contain any user-serviceable parts. Repairs should only be made by an authorized Garmin service center. Unauthorized repairs or modifications could result in permanent damage to the equipment, and void your warranty and your authority to operate this device under Part 15 regulations.

# 1.3 LIMITED WARRANTY

The Garmin standard limited warranty applies to this device. For more information, go to garmin.com/support/warranty.

## 1.4 OVERVIEW

The GPS 15xH and GPS 15xL sensor boards are designed for a broad spectrum of OEM (Original Equipment Manufacturer) system applications. Based on the proven technology found in other Garmin GPS receivers, the GPS 15xH/15xL tracks multiple satellites at a time while providing fast time-to-first-fix, precise navigation updates, and low power consumption. The GPS 15xH/15xL includes the capability of Wide Area Augmentation System (WAAS) differential GPS.

The GPS 15xH/15xL requires minimal additional components to be supplied by an OEM or system integrator. A minimum system must provide the GPS with a source of power, an active GPS antenna, and a clear view of the GPS satellites. The system may communicate with the GPS 15xH/15xL through its RS-232 asynchronous serial port. End-user interfaces, such as keyboards and displays, are the responsibility of the application designer.

### 1.5 FEATURES

- GPS receiver tracks and uses multiple satellites for fast, accurate positioning and velocity estimates.
- Compact, rugged design ideal for applications with minimal space.
- May be remotely mounted in an out-of-the-way location.
- User initialization is not required. Once installed, this device automatically produces navigation data.
- On-board backup battery to maintain the non-volatile SRAM and real-time clock for up to 21 days.
- Provision for external power to maintain the charge on the backup battery.
- Configurable parameters include expected position, current time and date, and preferred position fix type (2D, 3D, or automatic).

### 1.6 TECHNICAL SPECIFICATIONS

Specifications are subject to change without notice.

### 1.6.1 **Physical Characteristics**

### 1.6.1.1 Size

1.400in. (35.56 mm) wide x 1.805in. (45.85 mm) long x 0.327in. (8.31 mm) high

### 1.6.1.2 Weight

GPS 15xH: 0.53 oz. (15.0 g) GPS 15xL: 0.50 oz. (14.1 g)

### 1.6.1.3 Available Connector Options

GPS 15xH-F and GPS 15xL-F: 8-pin LIF (Low Insertion Force) flex connector, 1-millimeter pitch. For use with common 1-mm pitch, 8-conductor flex cable, available as Garmin Part Number 310-00040-01. This flex cable mates with common 1 mm pitch, 8-pin flex connectors, such as Garmin part number 330-00346-08 or Molex Part Number 52793-0890. Refer to the Molex Web site at www.molex.com.

GPS 15xH-W and GPS 15xL-W:8-pin JST connector, 1-mm pitch. Mating wire harness included

(Garmin Part Number 325-00118-01). The connector housing used on this harness is equivalent to JST Part Number SHR-08V-S-B. The 8-wire crimp socket is equivalent to JST Part Number SSH-003T-P0.2. Refer to the JST Web site at www.jst.com.

### 1.6.1.4 Antenna Connector

The GPS 15xH and GPS 15xL series products provide an MCX female connector for connection to an active GPS antenna. The antenna should be terminated in an MCX male connector. A suitable antenna is Garmin's GA 25 MCX (Garmin Part Number 010-10702-00). Other antennas that are terminated in male BNC connectors may be adapted for use with the GPS 15xH and GPS 15xL series products by using a Garmin MCX to BNC Adapter Cable (Garmin Part Number 010-10121-00).

### 1.6.2 Electrical Characteristics

### 1.6.2.1 Input Voltage

GPS 15H: 8.0 Vdc to 40 Vdc unregulated

GPS 15L: 3.3 Vdc to 5.4 Vdc (must have less than 100 mV peak-to-peak ripple)

# 1.6.2.2 Input Current

GPS 15H: 60 mA peak, 50 mA nominal @ 8.0 Vdc

40 mA peak, 33 mA nominal @ 12 Vdc 15 mA peak, 12 mA nominal @ 40 Vdc

• GPS 15L: 100 mA peak, 85 mA nominal @ 3.3 to 5.0 Vdc

### 1.6.2.3 GPS Receiver Sensitivity

-185 dBW minimum

### 1.6.3 Environmental Characteristics

• Operating Temperature: From -22° to 176°F (from -30° to +80°C)

• Storage Temperature: From -40° to 194°F (from -40° to +90°C)

### 1.6.4 GPS Performance

### 1.6.4.1 Receiver

WAAS enabled GPS receiver continuously tracks and uses multiple satellites to compute and update your position.

### 1.6.4.2 Acquisition Times

Reacquisition: Less than 2 seconds

Hot: Approx. 1 second (all data known)

• Warm: Approx. 38 seconds (initial position, time, and almanac known; ephemeris

unknown)

Cold: Approx. 45 seconds

### 1.6.4.3 Update Rate

1 second default; NMEA 0183 output interval configurable from 1 to 900 seconds in 1-second increments

# 1.6.4.4 Accuracy

GPS Standard Positioning Service (SPS)

Position: < 15 meters, 95% typical (100 meters with Selective Availability on)

Velocity: 0.1 knot RMS steady state DGPS (USCG/RTCM)

Position: 3-5 meters, 95% typical Velocity: 0.1 knot RMS steady state

DGPS (WAAS)

Position: <3 meters, 95% typical Velocity: 0.1 knot RMS steady state

PPS Time: ±1 microsecond at rising edge of MPO pulse (subject to Selective Availability)

Dynamics: 999 knots velocity (only limited at altitude greater than 60,000 feet), 3g dynamics

# 1.6.5 Interfaces

## 1.6.5.1 GPS 15xH/15xL Electrical Characteristics

- True RS-232 output (Port 2 output not used at time of publication), asynchronous serial input compatible with RS-232 or TTL voltage levels, RS-232 polarity.
- Factory setting is 4800 baud. User-selectable baud: 4800, 9600, 19200, 38400.

# 1.6.6 Antenna Specifications

The active antenna used with the GPS 15xH/15xL should have the following specifications:

Gain: Antenna should provide between 10 dB to 30 dB net gain between the

antenna feed point and the connection to the GPS 15xH/15xL. All amplifier gains, filter losses, cable losses, etc. must be considered

when calculating the gain.

RF Connection: GPS 15xH/15xL RF Connection: MCX Female connector (on the

GPS 15xH/15xL board)

Antenna Connection: MCX Male connector (on the end of the antenna

cable)

Garmin Antenna: GA 25 MCX (Garmin Part Number 010-10702-00) provides the required

MCX Male connector. Other Garmin antennas terminated in a BNC Male connector may also be used if a Garmin MCX to BNC Adapter Cable (Garmin Part Number 010-10121-00) is used. Place the MCX to BNC Adapter Cable between the connector on the end of the antenna

cable and the connector on the GPS 15xH/15xL.

Noise Figure/Gain: The total noise on the external antenna should be less than 3 dB with a

gain between 10 dB and 30 dB.

Should be properly biased by your choice of:

Power from on-board source: 3.0 Vdc minus the voltage drop across a 7.2 ohm series

resistance due to the current drawn by the antenna. The antenna

must not draw more than 60 mA.

Power from external source: From 3.5 Vdc to 8.0 Vdc bias through the series combination of

an on-board ~5.6 Ohm current sensing resistance, a saturated PNP silicon transistor and a Schottky diode. The antenna must not draw more than 60 mA. The external source of antenna bias voltage should not have any significant noise or interference power in the GPS band (20 MHz bandwidth centered at 1.57542).

GHz).

# 2 <u>WIRE DESCRIPTIONS AND WIRING DIAGRAMS</u>

The GPS 15xL-F and GPS 15xH-F use an eight contact flex circuit LIF connector. The GPS 15xL-W and GPS 15xH-W use an eight pin JST connector (mating wire harness included). (See 1.5.1.3 for details.)

# 2.1 WIRE DESCRIPTIONS

| GPS<br>15xH/15x<br>L | Signal Name        | Description                                                                                                    |
|----------------------|--------------------|----------------------------------------------------------------------------------------------------|
| Pin #                |                    |                                                                                                    |
| 1                    | BACKUP<br>POWER    | This input provides external power to the battery-backed SRAM and real-time clock. This enables the user to provide backup power if needed for longer than the on-board rechargeable battery will provide (roughly 21 days). Input voltage must be between +2.8 and +3.4 Vdc.                                                                                                    |
| 2                    | GROUND             | Power and Signal Ground                                                                                                    |
| 3                    | POWER              | GPS 15xL: +3.3 to +5.4 Vdc (±100 mV ripple) input. Peak operating current is 100 mA. Nominal operating current is 85 mA. This voltage drives an LDO with a nominal 3.0 Vdc output. GPS 15xH: Unregulated 8.0 to 40.0 Vdc input. Peak operating current is 40 mA @ 12 Vdc input. Nominal operating current is 33 mA @ 12 Vdc input. This voltage drives a switching regulator with a nominal 3.3 Vdc output. Although a regulated supply is not required, the peak-to-peak voltage ripple on this line should be kept to less than 100 mV.                                                                                                    |
| 4                    | PORT 1<br>DATA OUT | Asynchronous Serial Output. RS-232 compatible output normally provides serial data which is formatted per NMEA 0183, Version 2.0. This output is also capable of outputting phase data information; see Appendix B: Garmin Binary Output Format for details. The NMEA 0183 baud rate is selectable in the range of 300 to 38400 baud. The default baud rate is 4800.                                                                                                    |
| 5                    | PORT 1<br>DATA IN  | First Asynchronous Serial Input. RS-232 compatible with maximum input voltage range of -25 < V < 25. This input may also be directly connected to standard 3 to 5 Vdc CMOS logic that uses RS-232 polarity. The low signal voltage requirement is < 0.6 Vdc, and the high signal voltage requirement is > 2.4 V. Minimum load impedance is 500 $\Omega$ . This input may be used to receive serial initialization/ configuration data as specified in Section 4.1 Received NMEA 0183 Sentences.                                                                                                    |
| 6                    | RF BIAS            | This input allows the user to externally apply an RF bias to the active antenna. By default, the unit will use an internal voltage to power the active antenna. If an external voltage greater than the internal voltage of the center pin of the antenna (between 3.5 Vdc and 8.0 Vdc) is detected at this input, the GPS 15xH/15xL will automatically changes to the external voltage. The antenna must not draw more than 60 mA.                                                                                                    |
| 7                    | MPO                | Measurement Pulse Output. Typical voltage rise and fall times are 300 ns. Impedance is 150 $\Omega$ . Open circuit output voltage is low = 0 Vdc and high = Vin in the GPS 15xL, and low = 0 Vdc and high = 5.0 Vdc in the GPS 15xH. The default format is a 100 ms wide active-high pulse at a 1 Hz rate; the pulse width is configurable in 20 ms increments. The rising edge is synchronized to the start of each GPS second. This output provides between 800 mVp-p to 1.7 Vp-p for GPS 15xL and 1.4 Vp-p for the GPS 15xH into a 50 $\Omega$ load. The pulse time measured at the 50% voltage point will be about 50 ns earlier with a 50 $\Omega$ load than with no load. |

| 8 | PORT 2  | Second Serial Asynchronous Input.                                  |
|---|---------|--------------------------------------------------------------------|
|   | DATA IN | This input may be used to receive serial differential GPS data     |
|   |         | formatted per RTCM SC-104 Recommended Standards For                |
|   |         | Differential Navstar GPS Service, Version 2.2 (see Section 4.5 for |
|   |         | more details).                                                     |

# 2.2 WIRING DIAGRAMS

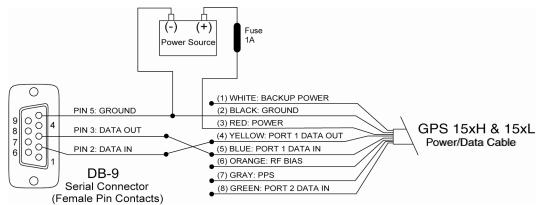

Figure 1: Computer Serial Port Interconnection

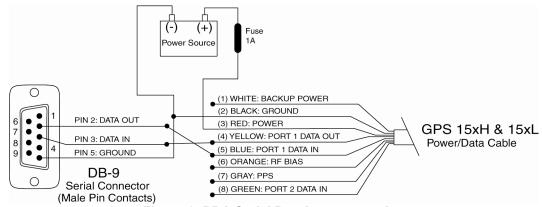

Figure 2: PDA Serial Port Interconnection

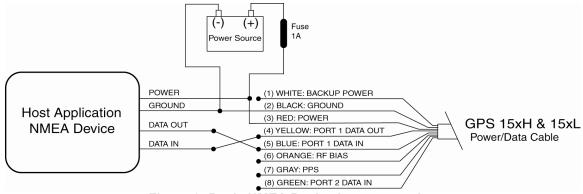

Figure 3: Basic NMEA Device Interconnection

# 3 MECHANICAL CHARACTERISTICS & MOUNTING

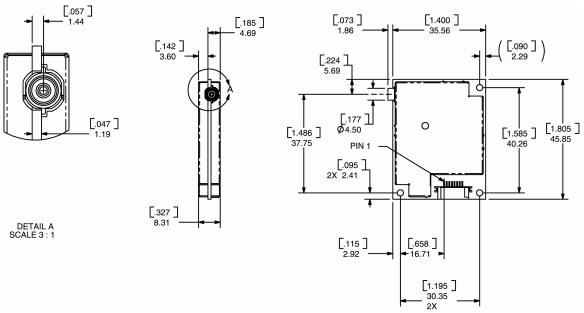

- 1. Dimensions in millimeters [inches]
- 2. Dimension tolerance: +/-0.25 mm [±0.01in.]
- 3. Use M2 mounting screws.

Figure 4: GPS 15xH-F & 15xL-F Dimensions

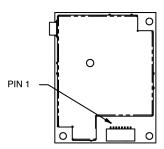

- 1. Dimensions identical to GPS 15xH-F and GPS 15xL-F
- 2. Use M2 mounting screws.

Figure 5: GPS 15xH-W & 15xL-W Outline Drawing

# 4 GPS 15XH/15XL SOFTWARE INTERFACE

The factory default interface protocol of the GPS 15xH/15xL serial com port 1 is based on the National Marine Electronics Association's NMEA 0183 ASCII interface specification. This standard is fully defined in *NMEA 0183, Version 2.30*. Copies may be obtained from NMEA, www.nmea.org.

In addition to the standard NMEA 0183 sentences, the GPS 15xH/15xL may also be configured to transmit information over their serial interface using NMEA 0183 compliant Garmin proprietary sentences. These proprietary sentences begin with the characters, "\$PGRM", instead of the characters "\$G" that are typical of the standard NMEA 0183 sentences. The characters "\$P" indicate that the sentence is a proprietary implementation and the characters and "GRM" indicate that it is Garmin's proprietary sentence. The character (or characters) that follow the characters "\$PGRM" uniquely identifies that particular Garmin proprietary sentence.

It is also possible to configure the GPS 15xH/15xL to transmit Garmin binary data over their serial com port 1 interface. See Appendix B: Garmin Binary Output Format for details.

The following sections describe the NMEA 0183 data format of each sentence transmitted and received by the GPS 15xH/15xL.

### 4.1 RECEIVED NMEA 0183 SENTENCES

The following paragraphs define the sentences that can be received on the GPS sensors' port. Null fields in the configuration sentence indicate no change in the particular configuration parameter. All sentences received by the GPS sensor must be terminated with <CR><LF>. Please note that <CR> and <LF> denote the ASCII characters for carriage return (0D hexadecimal) and line feed (0A hexadecimal), respectively. So, <CR> and <LF> are each transmitted as single bytes.

The checksum \*hh is used for parity checking data and is not required, but is recommended for use in environments containing high electromagnetic noise. It is generally not required in normal PC environments. When used, the parity bytes (hh) are the ASCII representation of the upper and lower nibbles of the exclusive-or (XOR) parity, computed over all of the characters between the "\$" and "\*" characters, non-inclusive. The hexadecimal representation uses capital letters, such as 3D instead of 3d. Sentences may be truncated by <CR><LF> after any data field and valid fields up to that point will be acted on by the sensor.

### 4.1.1 Almanac Information (ALM)

The \$GPALM sentence can be used to initialize the GPS sensor's stored almanac information in the event of non-volatile memory loss or after storing longer than six months without tracking GPS satellites.

\$GPALM,<1>,<2>,<3>,<4>,<5>,<6>,<7>,<8>,<9>,<10>,<11>,<12>,<13>,<14>,<15>\*hh<CR><L

| <1>  | Total number of ALM sentences to be transmitted by the GPS sensor during almanac download. This field can be null or any number when sending almanac to the GPS sensor. |  |
|------|----------------------------------------------------------------------------------------------------|--|
| <2>  | Number of current ALM sentence. This field can be null or any number when sending almanac to the GPS sensor.                                                            |  |
| <3>  | Satellite PRN number, 01 to 32                                                                                                    |  |
| <4>  | GPS week number                                                                                                    |  |
| <5>  | SV health, bits 17–24 of each almanac page                                                                                                    |  |
| <6>  | Eccentricity                                                                                                    |  |
| <7>  | Almanac reference time                                                                                                    |  |
| <8>  | Inclination angle                                                                                                    |  |
| <9>  | Rate of right ascension                                                                                                    |  |
| <10> | Root of semi major axis                                                                                                    |  |
| <11> | Omega, argument of perigee                                                                                                    |  |
| <12> | Longitude of ascension node                                                                                                    |  |
| <13> | Mean anomaly                                                                                                    |  |

| <14> | af0 clock parameter |
|------|---------------------|
| <15> | af1 clock parameter |

# 4.1.2 Sensor Initialization Information (PGRMI)

The \$PGRMI sentence provides information used to initialize the GPS sensor's last known position and to set the time on the real time clock. This information is used by the GPS receiver on the next power cycle to predict which satellites will be visible in the sky as an aid for more rapid satellite acquisition. Receipt of this sentence by the GPS sensor during satellite acquisition causes the software to restart the satellite acquisition process. If there are no errors in the sentence, it will be echoed upon receipt. If an error is detected, the echoed PGRMI sentence will contain the current default values. Current PGRMI defaults (with the exception of the Receiver Command, which is a command rather than a mode) can also be obtained by sending \$PGRMIE<CR><LF> or \$PGRMIE\*04<CR><LF> to the GPS sensor.

\$PGRMI,<1>,<2>,<3>,<4>,<5>,<6>,<7>\*hh<CR><LF>

| <1> | Latitude, ddmm.mmm format (leading zeros must be transmitted)   |  |
|-----|-----------------------------------------------------------------|--|
| <2> | Latitude hemisphere, N or S                                     |  |
| <3> | Longitude, dddmm.mmm format (leading zeros must be transmitted) |  |
| <4> | Longitude hemisphere, E or W                                    |  |
| <5> | Current UTC date, ddmmyy format                                 |  |
| <6> | Current UTC time, hhmmss format                                 |  |
| <7> | Receiver Command, A = Auto Locate, R = Unit Reset               |  |

### 4.1.3 Sensor Configuration Information (PGRMC)

The \$PGRMC sentence provides information used to configure the GPS sensor's operation. Configuration parameters are stored in non-volatile memory and retained between power cycles. The GPS sensor will echo this sentence upon its receipt if no errors are detected. If an error is detected, the echoed PGRMC sentence will contain the current default values. Current default values can also be obtained by sending \$PGRMCE<CR><LF> or \$PGRMCE\*0E<CR><LF> to the GPS sensor.

\$PGRMC.<1>,<2>,<3>,<4>,<5>,<6>,<7>,<8>,<9>,<10>,<11>,<12>,<13>,<14>\*hh

| <1>  | Fix mode, A = Automatic, 3 = 3D exclusively                                                                                                    |  |  |
|------|----------------------------------------------------------------------------------------------------|--|--|
| <2>  | Altitude above/below mean sea level, -1500.0 to 18000.0 meters                                                                                                    |  |  |
| <3>  | Earth datum index. If the user datum index (96) is specified, fields <4> through <8> must contain valid values. Otherwise, fields <4> through <8> must be null. Refer to Appendix A: Earth Datum List for a list of earth datum and the corresponding earth datum index. |  |  |
| <4>  | User earth datum semi-major axis, 6360000.000 to 6380000.000 meters (.001 meters resolution)                                                                                                    |  |  |
| <5>  | User earth datum inverse flattening factor, 285.0 to 310.0 (10-9 resolution)                                                                                                    |  |  |
| <6>  | User earth datum delta x earth centered coordinate, -5000.0 to 5000.0 meters (1 meter resolution)                                                                                                    |  |  |
| <7>  | User earth datum delta y earth centered coordinate, -5000.0 to 5000.0 meters (1 meter resolution)                                                                                                    |  |  |
| <8>  | User earth datum delta z earth centered coordinate, -5000.0 to 5000.0 meters (1 meter resolution)                                                                                                    |  |  |
| <9>  | Differential mode, A = Automatic (output DGPS data when available, non-DGPS otherwise), D = Differential exclusively (output only differential fixes)                                                                                                    |  |  |
| <10> | NMEA 0183 Baud rate, 3 = 4800, 4 = 9600, 5 = 19200, 8 = 38400                                                                                                    |  |  |
| <11> | No Effect (This field is not used on the GPS 15xH/15xL and is included only for compatibility with other models.)                                                                                                    |  |  |
| <12> | PPS mode, 1 = No PPS, 2 = 1 Hz                                                                                                    |  |  |
| <13> | PPS pulse length, 0-48 = (n+1)*20 ms. Example: n = 4 corresponds to a 100 ms wide pulse                                                                                                    |  |  |
| <14> | Dead reckoning valid time 1 to 30 seconds                                                                                                    |  |  |

All configuration changes take effect after receipt of a valid value except baud rate. Baud rate changes take effect on the next power cycle or an external reset event.

# 4.1.4 Additional Sensor Configuration Information (PGRMC1)

The \$PGRMC1 sentence provides additional information used to configure the GPS sensor operation. Configuration parameters are stored in non-volatile memory and retained between power cycles. The GPS sensor will echo this sentence upon its receipt if no errors are detected. If an error is detected, the echoed PGRMC1 sentence will contain the current default values. Current default values can also be obtained by sending \$PGRMC1E<CR><LF> or PGRMC1E\*3F<CR><LF> to the GPS sensor.

\$PGRMC1,<1>,<2>,<3>,<4>,<5>,<6>,<7>,<8>,<9>,<10>,<11>,<12>,<13>\*hh<CR><LF>

| <1>  | NMEA 0183 output time 1 to 900 (sec).                                                                                  |  |  |
|------|----------------------------------------------------------------------------------------------------|--|--|
| <2>  | Garmin Binary Output, 1 = Off, 2 = On.                                                                                 |  |  |
| <3>  | No Effect (This field is not used on the GPS 15xH/15xL and is included only for compatibility with other models.)      |  |  |
| <4>  | No Effect (This field is not used on the GPS 15xH/15xL and is included only for compatibility with other models.)      |  |  |
| <5>  | No Effect (This field is not used on the GPS 15xH/15xL and is included only for compatibility with other models.)      |  |  |
| <6>  | No Effect (This field is not used on the GPS 15xH/15xL and is included only for compatibility with other models.)      |  |  |
| <7>  | NMEA 0183 version, 1 = version 2.20 (factory default), 2 = version 2.30                                                |  |  |
| <8>  | DGPS WAAS mode, A = Automatic, W = WAAS Only , R = RTCM Only, N = None (DGPS Disabled)                                 |  |  |
| <9>  | Power Save Mode, P = Power Save mode, N = Normal                                                                       |  |  |
| <10> | No Effect (This field is not used on the GPS 15xH/15xL and is included only for compatibility with other models.)      |  |  |
| <11> | No Effect (This field is not used on the GPS 15xH/15xL and is included only for compatibility with other models.)      |  |  |
| <12> | <12> No Effect (This field is not used on the GPS 15xH/15xL and is included only for compatibility with other models.) |  |  |
| <13> | PPS Auto Off Mode, 1 = Off, 2 = On                                                                                     |  |  |
| <14> | No Effect (This field is not used on the GPS 15xH/15xL and is included only for compatibility with other models.)      |  |  |

Configuration changes take effect immediately, with the exception of Garmin Binary Output, which takes effect on the next power cycle or a reset event. Send the sentence \$PGRMI,,,,,,R\*3F<CR><LF> to command a reset (refer to 4.1.2). If the GPS sensor is in the Garmin binary data mode, it is necessary to send the following eight-byte data stream to temporarily change the data format to NMEA 0183:

10 0A 02 26 00 CE 10 03 (Hexadecimal)

Follow by sending a PGRMC1 sentence that turns off the Garmin Binary Output format: \$PGRMC1,,1<CR><LF> or \$PGRMC1,,1\*4B<CR><LF>

# 4.1.5 Output Sentence Enable/Disable (PGRMO)

The \$PGRMO sentence provides the ability to enable and disable specific output sentences. The following sentences are enabled at the factory: GPGGA, GPGSA, GPGSV, GPRMC, and PGRMT.

This sentence is not intended for turning on and off sentences as a means of polling while the receiver is in use; instead, it is intended to allow systems integrators to initialize the GPS receiver so it produces only the sentences required by the target application.

| <1> | Target sentence description (for example, PGRMT, GPGSV, etc.) |
|-----|---------------------------------------------------------------|
| <2> | Target sentence mode, where:                                  |
|     | 0 = Disable specified sentence,                               |
|     | 1 = enable specified sentence,                                |
|     | 2 = Disable all output sentences,                             |
|     | 3 = Enable all output sentences (except GPALM),               |
|     | 4 = Restore factory default output sentences                  |

The following notes apply to the PGRMO input sentence:

If the target sentence mode is "2" (Disable all), "3" (Enable all), or "4" (Restore defaults), the target sentence description is not checked for validity. In this case, an empty field is allowed (for example, \$PGRMO,,3), or the mode field may contain from 1 to 5 characters.

If the target sentence mode is "0" (Disable) or "1" (Enable), the target sentence description field must be an identifier for one of the sentences that can be output by the GPS sensor.

If either the target sentence mode field or the target sentence description field is not valid, the PGRMO sentence will have no effect.

\$PGRMO,GPALM,1<CR><LF> will cause the GPS sensor to transmit all stored almanac information. All other NMEA 0183 sentence transmission will be suspended temporarily.

\$PGRMO,,G<CR><LF> will cause the COM port to change to Garmin Binary Output mode for the duration of the power cycle or until 10 0A 02 26 00 CE 10 03 (Hexadecimal) is sent to the GPS receiver in order to return to NMEA 0183 mode as described in Section 4.1.4 . Garmin binary mode is required for GPS 15xH/15xL series product software updates.

# 4.2 TRANSMITTED NMEA 0183 SENTENCES

The subsequent paragraphs define the sentences that can be transmitted on COM 1 by the GPS sensor.

# 4.2.1 Sentence Transmission

Sentences are transmitted with respect to the user selected baud rate.

Regardless of the selected baud rate, the information transmitted by the GPS sensor is referenced to the UTC second boundary immediately preceding the GPRMC sentence, or whichever sentence is output first in the burst (see Table 3 below).

The GPS sensor will transmit each sentence (except where noted in particular transmitted sentence descriptions) at a periodic rate based on the user selected baud rate and user selected output sentences. The GPS sensor will transmit the selected sentences contiguously. The length of the transmission can be determined by the following equation and Tables 3 and 4:

total characters to be transmitted

length of transmission = -----characters transmitted per second

| Sentenc<br>e | Output by Default? | Maximum Characters |
|--------------|--------------------|--------------------|
|              |                    | 7.4                |
| GPRMC        | ✓                  | 74                 |
| GPGGA        | ✓                  | 82                 |
| GPGSA        | ✓                  | 66                 |
| GPGSV        | ✓                  | 70                 |
| PGRME        |                    | 35                 |
| GPGLL        |                    | 44                 |
| GPVTG        |                    | 42                 |
| PGRMV        |                    | 32                 |
| PGRMF        |                    | 82                 |
| PGRMB        |                    | 40                 |
| PGRMM        | _                  | 32                 |
| PGRMT        | Once per minute    | 50                 |

Table 2: NMEA 0183 Output Sentence Order and Size

| Baud  | Characters per Second |
|-------|-----------------------|
| 4800  | 480                   |
| 9600  | 960                   |
| 19200 | 1920                  |
| 38400 | 3840                  |

Table 3: Characters per Second for Available Baud Rates

The maximum number of fields allowed in a single sentence is 82 characters including delimiters. Values in the table include the sentence start delimiter character "\$" and the termination delimiter <CR><LF>. The factory set defaults result in a once per second transmission at the NMEA 0183 specification transmission rate of 4800 baud.

### 4.2.2 Transmitted Time

The GPS sensor outputs Coordinated Universal Time (UTC) date and time of day in the transmitted sentences. Before the initial position fix, the on-board clock provides the date and time of day. After the initial position fix, the date and time of day are calculated using GPS satellite information and are synchronized with the closest UTC second boundary.

The GPS sensor uses information obtained from the GPS satellites to add or delete UTC leap seconds and correct the transmitted date and time of day. The transmitted date and time of day for leap second correction follow the guidelines in "National Institute of Standards and Technology Special Publication 432 (Revised 1990)" (for sale by the Superintendent of Documents, U.S. Government Printing Office, Washington, D.C., 20402, U.S.A.).

When a positive leap second is required, one second is inserted at the beginning of the first hour (0h 0m 0s) of the day that the positive leap is occurring. The minute containing the leap second is 61 seconds long. The GPS sensor would have transmitted this information for the leap second added December 31, 1998 as follows:

\$GPRMC,235959,A,3851.3651,N,09447.9382,W,000.0,000.0,311298,003.3,E\*65 \$GPRMC,000000,A,3851.3651,N,09447.9382,W,000.0,000.0,010199,003.3,E\*64 \$GPRMC,000000,A,3851.3651,N,09447.9382,W,000.0,000.0, 010199,003.3,E\*64 \$GPRMC,000001,A,3851.3651,N,09447.9382,W,000.0,000.0, 010199,003.3,E\*65

If a negative leap second should be required, one second will be deleted at the end of some UTC month. The minute containing the leap second will be only 59 seconds long. In this case, the GPS sensor will not transmit the time of day 0h 0m 0s (the "zero" second) for the day from which the

leap second is removed. For example, if a negative leap second had been required on December 31, 1998, the result would have been as follows:

\$GPRMC,235959,A,3851.3651,N,09447.9382,W,000.0,000.0,311298,003.3,E\*65

\$GPRMC,000001,A,3851.3651,N,09447.9382,W,000.0,000.0,010199,003.3,E\*65

\$GPRMC,000002,A,3851.3651,N,09447.9382,W,000.0,000.0,010199,003.3,E\*66

# 4.2.3 Global Positioning System Almanac Data (ALM)

Almanac sentences are not normally transmitted. Send the GPS sensor a \$PGRMO,GPALM,1 command to initiate almanac transmission. Upon receipt of this command, the GPS sensor will transmit available almanac information on GPALM sentences. During the transmission of almanac sentences, other NMEA 0183 data output is suspended temporarily.

\$GPALM,<1>,<2>,<3>,<4>,<5>,<6>,<7>,<8>,<9>,<10>,<11>,<12>,<13>,<14>,<15>\*hh<CR><LF>

<field information> can be found in Section 4.1.1 Almanac Information (ALM).

# 4.2.4 Global Positioning System Fix Data (GGA)

\$GPGGA,<1>,<2>,<3>,<4>,<5>,<6>,<7>,<8>,<9>,M,<10>,M,<11>,<12>\*hh</r>

| <1>  | UTC time of position fix, hhmmss format                                                                                                    |
|------|----------------------------------------------------------------------------------------------------|
| <2>  | Latitude, ddmm.mmmm format (leading zeros will be transmitted)                                                                                  |
| <3>  | Latitude hemisphere, N or S                                                                                                    |
| <4>  | Longitude, dddmm.mmmm format (leading zeros will be transmitted)                                                                                |
| <5>  | Longitude hemisphere, E or W                                                                                                    |
| <6>  | GPS quality indication, 0 = fix not available, 1 = Non-differential GPS fix available, 2 = Differential GPS (WAAS) fix available, 6 = Estimated |
| <7>  | Number of satellites in use, 00 to 12 (leading zeros will be transmitted)                                                                       |
| <8>  | Horizontal dilution of precision, 0.5 to 99.9                                                                                                   |
| <9>  | Antenna height above/below mean sea level, -9999.9 to 99999.9 meters                                                                            |
| <10> | Geoidal height, -999.9 to 9999.9 meters                                                                                                    |
| <11> | Null (Differential GPS)                                                                                                    |
| <12> | Null (Differential Reference Station ID)                                                                                                    |

# 4.2.5 GPS DOP and Active Satellites (GSA)

| <1> | Mode, M = Manual, A = Automatic                                                                                |
|-----|----------------------------------------------------------------------------------------------------|
| <2> | Fix type, 1 = not available, 2 = 2D, 3 = 3D                                                                    |
| <3> | PRN number, 01 to 32, of satellite used in solution, set to null if unused (leading zeros will be transmitted) |
| <4> | Position dilution of precision, 0.5 to 99.9                                                                    |
| <5> | Horizontal dilution of precision, 0.5 to 99.9                                                                  |
| <6> | Vertical dilution of precision, 0.5 to 99.9                                                                    |

# 4.2.6 GPS Satellites in View (GSV)

\$GPGSV,<1>,<2>,<3>,<4>,<5>,<6>,<7>,...<4>,<5>,<6>,<7>\*hh<CR><LF>

| <1> | Total number of GSV sentences to be transmitted                                  |
|-----|----------------------------------------------------------------------------------|
| <2> | Number of current GSV sentence                                                   |
| <3> | Total number of satellites in view, 00 to 12 (leading zeros will be transmitted) |
| <4> | Satellite PRN number, 01 to 32 (leading zeros will be transmitted)               |
| <5> | Satellite elevation, 00 to 90 degrees (leading zeros will be transmitted)        |
| <6> | Satellite azimuth, 000 to 359 degrees, true (leading zeros will be transmitted)  |
| <7> | Signal to noise ratio (C/No) 00 to 99 dB (leading zeros will be transmitted)     |

**Note**: Items <4>,<5>,<6>, and <7> repeat for each satellite in view to a maximum of four (4) satellites per sentence. Additional satellites in view information must be sent in subsequent GPGSV sentences. Individual fields may be set to null if the corresponding data is unavailable.

# 4.2.7 Recommended Minimum Specific GPS/TRANSIT Data (RMC)

\$GPRMC,<1>,<2>,<3>,<4>,<5>,<6>,<7>,<8>,<9>,<10>,<11>,<12>\*hh<CR><LF>

| <1>  | UTC time of position fix, hhmmss format                                              |
|------|--------------------------------------------------------------------------------------|
| <2>  | Status, A = Valid position, V = NAV receiver warning                                 |
| <3>  | Latitude, ddmm.mmmm format (leading zeros will be transmitted)                       |
| <4>  | Latitude hemisphere, N or S                                                          |
| <5>  | Longitude, dddmm.mmmm format (leading zeros will be transmitted)                     |
| <6>  | Longitude hemisphere, E or W                                                         |
| <7>  | Speed over ground, 000.0 to 999.9 knots (leading zeros will be transmitted)          |
| <8>  | Course over ground, 000.0 to 359.9 degrees, true (leading zeros will be transmitted) |
| <9>  | UTC date of position fix, ddmmyy format                                              |
| <10> | Magnetic variation, 000.0 to 180.0 degrees (leading zeros will be transmitted)       |
| <11> | Magnetic variation direction, E or W (westerly variation adds to true course)        |
| <12> | Mode indicator (only output if NMEA 0183 version 2.30 active), A = Autonomous, D =   |
|      | Differential, E + Estimated, N = Data not valid                                      |

# 4.2.8 Track Made Good and Ground Speed (VTG)

\$GPVTG,<1>,T,<2>,M,<3>,N,<4>,K,<5>\*hh<CR><LF>

| <1> | True course over ground: 000 to 359 degrees (leading zeros will be transmitted)             |
|-----|---------------------------------------------------------------------------------------------|
| <2> | Magnetic course over ground: 000 to 359 degrees (leading zeros will be transmitted)         |
| <3> | Speed over ground: 000.0 to 999.9 knots (leading zeros will be transmitted)                 |
| <4> | Speed over ground: 0000.0 to 1851.8 kilometers per hour (leading zeros will be transmitted) |
| <5> | Mode indicator (only output if NMEA 0183 version 2.30 active), A = Autonomous,              |
|     | D = Differential, E = Estimated, N = Data not valid                                         |

# 4.2.9 Geographic Position (GLL)

\$GPGLL,<1>,<2>,<3>,<4>,<5>,<6>,<7>\*hh<CR><LF>

| <1> | Latitude, ddmm.mmmm format (leading zeros must be transmitted)                 |
|-----|--------------------------------------------------------------------------------|
| <2> | Latitude hemisphere, N or S                                                    |
| <3> | Longitude, dddmm.mmmm format (leading zeros must be transmitted)               |
| <4> | Longitude hemisphere, E or W                                                   |
| <5> | UTC time of position fix, hhmmss format                                        |
| <6> | Status, A = Valid position, V = NAV receiver warning                           |
| <7> | Mode indicator (only output if NMEA 0183 version 2.30 active), A = Autonomous, |
|     | D = Differential (WAAS), E = Estimated, N = Data not valid                     |

# 4.2.10 Estimated Error Information (PGRME)

\$PGRME,<1>,M,<2>,M,<3>,M\*hh<CR><LF>

| <1 | > Estimated horizontal position error (HPE), 0.0 to 999.9 meters |
|----|------------------------------------------------------------------|
| <2 | > Estimated vertical position error (VPE), 0.0 to 999.9 meters   |
| <3 | > Estimated position error (EPE), 0.0 to 999.9 meters            |

# 4.2.11 GPS Fix Data Sentence (PGRMF)

\$PGRMF,<1>,<2>,<3>,<4>,<5>,<6>,<7>,<8>,<9>,<10>,<11>,<12>,<13>,<14>,<15>\*hh<CR><L

| <1>  | GPS week number (0 to 1023)                                               |
|------|---------------------------------------------------------------------------|
| <2>  | GPS seconds (0 to 604799)                                                 |
| <3>  | UTC date of position fix, ddmmyy format                                   |
| <4>  | UTC time of position fix, hhmmss format                                   |
| <5>  | GPS leap second count                                                     |
| <6>  | Latitude, ddmm.mmmm format (leading zeros must be transmitted)            |
| <7>  | Latitude hemisphere, N or S                                               |
| <8>  | Longitude, dddmm.mmmm format (leading zeros must be transmitted)          |
| <9>  | Longitude hemisphere, E or W                                              |
| <10> | Mode, M = Manual, A = Automatic                                           |
| <11> | Fix type, 0 = no fix, 1 = 2D fix, 2 = 3D fix                              |
| <12> | Speed over ground, 0 to 1851 kilometers/hour                              |
| <13> | Course over ground, 0 to 359 degrees, true                                |
| <14> | Position dilution of precision, 0 to 9 (rounded to nearest integer value) |
| <15> | Time dilution of precision, 0 to 9 (rounded to nearest integer value)     |

# 4.2.12 Map Datum (PGRMM)

The Garmin Proprietary sentence \$PGRMM gives the name of the map datum currently in use by the GPS sensor. This information is used by the Garmin MapSource real-time plotting application.

\$PGRMM,<1>\*hh<CR><LF>

| <b>~1</b> > | Name of map datum currently in use (variable length field, for example, "WGS 84")  |
|-------------|------------------------------------------------------------------------------------|
| < 1 >       | Name of map datum currently in use (variable length field, for example, -vvG5 84 ) |

# 4.2.13

# 4.2.15 Sensor Status Information (PGRMT)

The Garmin Proprietary sentence \$PGRMT gives information concerning the status of the GPS sensor. This sentence is transmitted once per minute regardless of the selected baud rate.

\$PGRMT,<1>,<2>,<3>,<4>,<5>,<6>,<7>,<8>,<9>\*hh<CR><LF>

| <1> | Product, model and software version (variable length field, for example, "GPS 15xH/15xL VER 2.05")                |
|-----|----------------------------------------------------------------------------------------------------|
| <2> | No Effect (This field is not used on the GPS 15xH/15xL and is included only for compatibility with other models.) |
| <3> | No Effect (This field is not used on the GPS 15xH/15xL and is included only for compatibility with other models.) |
| <4> | No Effect (This field is not used on the GPS 15xH/15xL and is included only for compatibility with other models.) |
| <5> | No Effect (This field is not used on the GPS 15xH/15xL and is included only for compatibility with other models.) |
| <6> | No Effect (This field is not used on the GPS 15xH/15xL and is included only for compatibility with other models.) |
| <7> | No Effect (This field is not used on the GPS 15xH/15xL and is included only for compatibility with other models.) |
| <8> | No Effect (This field is not used on the GPS 15xH/15xL and is included only for compatibility with other models.) |
| <9> | No Effect (This field is not used on the GPS 15xH/15xL and is included only for compatibility with other models.) |

# 4.2.16 3D Velocity Information (PGRMV)

\$PGRMV,<1>,<2>,<3>\*hh<CR><LF>

| <1> | True east velocity, -514.4 to 514.4 meters/second  |
|-----|----------------------------------------------------|
| <2> | True north velocity, -514.4 to 514.4 meters/second |
| <3> | Up velocity, -999.9 to 999.9 meters/second         |

# 4.2.17 DGPS Beacon Information (PGRMB)

\$PGRMB,<1>,<2>,<3>,<4>,<5>,K,<6>,<7>,<8>\*hh<CR><LF>

| <1> | No Effect (This field is not used on the GPS 15xH/15xL and is included only for compatibility with other models.)                                                            |
|-----|----------------------------------------------------------------------------------------------------|
| <2> | No Effect (This field is not used on the GPS 15xH/15xL and is included only for compatibility with other models.)                                                            |
| <3> | No Effect (This field is not used on the GPS 15xH/15xL and is included only for compatibility with other models.)                                                            |
| <4> | No Effect (This field is not used on the GPS 15xH/15xL and is included only for compatibility with other models.)                                                            |
| <5> | Distance to beacon reference station in kilometers                                                                                                    |
| <6> | No Effect (This field is not used on the GPS 15xH/15xL and is included only for compatibility with other models.)                                                            |
| <7> | DGPS fix source: R = RTCM, W = WAAS, N = No DGPS fix available                                                                                                    |
| <8> | Currently selected DGPS mode as specified by the PGRMC1 sentence of Section 4.1.4: A = Automatic (factory default), W = WAAS only, R = RTCM only, N = None (No DGPS enabled) |

# **APPENDIX A: EARTH DATUM LIST**

The following is a list of the Garmin GPS 15xH/15xL Earth datum indices and the corresponding earth datum name (including the area of application):

- 0 ADINDAN-Ethiopia, Mali, Senegal, Sudan
- 1 AFGOOYE Somalia
- 2 AIN EL ABD 1970 Bahrain Island, Saudi Arabia
- 3 ANNA 1 ASTRO 1965 Cocos Island
- 4 ARC 1950 Botswana, Lesotho, Malawi, Swaziland, Zaire, Zambia, Zimbabwe
- 5 ARC 1960 Kenya, Tanzania
- 6 ASCENSION ISLAND 1958 Ascension Island
- 7 ASTRO BEACON E Iwo Jima Island
- 8 AUSTRALIAN GEODETIC 1966 Australia, Tasmania Island
- 9 AUSTRALIAN GEODETIC 1984–Australia, Tasmania Island
- 10 ASTRO DOS 71/4-St. Helena Island
- 11 ASTRONOMIC STATION 1952-Marcus Island
- 12 ASTRO B4 SOROL ATOLL-Tern Island
- 13 BELLEVUE (IGN)–Efate and Erromango Islands
- 14 BERMUDA 1957-Bermuda Islands
- 15 BOGOTA OBSERVATORY-Colombia
- 16 CAMPO INCHAUSPE-Argentina
- 17 CANTON ASTRO 1966-Phoenix Islands
- 18 CAPE CANAVERAL-Florida, Bahama Islands
- 19 CAPE-South Africa
- 20 CARTHAGE-Tunisia
- 21 CHATHAM 1971–Chatham Island (New Zealand)
- 22 CHUA ASTRO-Paraguay
- 23 CORREGO ALEGRE-Brazil
- 24 DJAKARTA (BATAVIA)-Sumatra Island (Indonesia)
- 25 DOS 1968–Gizo Island (New Georgia Islands)
- 26 EASTER ISLAND 1967-Easter Island
- 27 EUROPEAN 1950–Austria, Belgium, Denmark, Finland, France, Germany, Gibraltar, Greece, Italy, Luxembourg, Netherlands, Norway, Portugal, Spain, Sweden, Switzerland
- 28 EUROPEAN 1979–Austria, Finland, Netherlands, Norway, Spain, Sweden, Switzerland
- 29 FINLAND HAYFORD 1910-Finland
- 30 GANDAJIKA BASE-Republic of Maldives
- 31 GEODETIC DATUM 1949-New Zealand
- ORDNANCE SURVEY OF GREAT BRITAIN 1936–England, Isle of Man, Scotland, Shetland Islands, Wales
- 33 GUAM 1963-Guam Island
- 34 GUX 1 ASTRO–Guadalcanal Island
- 35 HJORSEY 1955-Iceland

- 36 HONG KONG 1963-Hong Kong
- 37 INDIAN-Bangladesh, India, Nepal
- 38 INDIAN-Thailand, Vietnam
- 39 IRELAND 1965-Ireland
- 40 ISTS O73 ASTRO 1969–Diego Garcia
- 41 JOHNSTON ISLAND 1961–Johnston Island
- 42 KANDAWALA-Sri Lanka
- 43 KERGUELEN ISLAND-Kerguelen Island
- 44 KERTAU 1948–West Malaysia, Singapore
- 45 L.C. 5 ASTRO-Cayman Brac Island
- 46 LIBERIA 1964-Liberia
- 47 LUZON-Mindanao Island
- 48 LUZON-Phillippines (excluding Mindanao Island)
- 49 MAHE 1971-Mahe Island
- 50 MARCO ASTRO-Salvage Islands
- 51 MASSAWA–Eritrea (Ethiopia)
- 52 MERCHICH-Morocco
- 53 MIDWAY ASTRO 1961–Midway Island
- 54 MINNA-Nigeria
- 55 NORTH AMERICAN 1927-Alaska
- 56 NORTH AMERICAN 1927–Bahamas (excluding San Salvador Island)
- 57 NORTH AMERICAN 1927–Central America (Belize, Costa Rica, El Salvador, Guatemala, Honduras, Nicaragua)
- 58 NORTH AMERICAN 1927-Canal Zone
- 59 NORTH AMERICAN 1927–Canada (including Newfoundland Island)
- NORTH AMERICAN 1927–Caribbean (Barbados, Caicos Islands, Cuba, Dominican Republic, Grand Cayman, Jamaica, Leeward Islands, Turks Islands)
- 61 NORTH AMERICAN 1927–Mean Value (CONUS)
- 62 NORTH AMERICAN 1927–Cuba
- 63 NORTH AMERICAN 1927–Greenland (Hayes Peninsula)
- 64 NORTH AMERICAN 1927-Mexico
- 65 NORTH AMERICAN 1927–San Salvador Island
- 66 NORTH AMERICAN 1983–Alaska, Canada, Central America, CONUS, Mexico
- 67 NAPARIMA, BWI-Trinidad and Tobago
- 68 NAHRWAN–Masirah Island (Oman)
- 69 NAHRWAN-Saudi Arabia
- 70 NAHRWAN-United Arab Emirates
- 71 OBSERVATORIO 1966–Corvo and Flores Islands (Azores)
- 72 OLD EGYPTIAN-Egypt
- 73 OLD HAWAIIAN-Mean Value
- 74 OMAN-Oman

75 PICO DE LAS NIEVES-Canary Islands 76 PITCAIRN ASTRO 1967-Pitcairn Island 77 PUERTO RICO-Puerto Rico, Virgin Islands 78 QATAR NATIONAL-Qatar 79 QORNOQ-South Greenland 80 REUNION-Mascarene Island 81 ROME 1940-Sardinia Island 82 RT 90-Sweden 83 PROVISIONAL SOUTH AMERICAN 1956-Bolivia, Chile, Colombia, Ecuador, Guyana, Peru, Venezuela SOUTH AMERICAN 1969-Argentina, Bolivia, Brazil, Chile, Colombia, Ecuador, Guyana, 84 Paraguay, Peru, Venezuela, Trinidad and Tobago 85 SOUTH ASIA-Singapore 86 PROVISIONAL SOUTH CHILEAN 1963-South Chile 87 SANTO (DOS)-Espirito Santo Island 88 SAO BRAZ-Sao Miguel, Santa Maria Islands (Azores) 89 SAPPER HILL 1943-East Falkland Island 90 SCHWARZECK-Namibia 91 SOUTHEAST BASE-Porto Santo and Madeira Islands 92 SOUTHWEST BASE-Faial, Graciosa, Pico, Sao Jorge, and Terceira Islands (Azores) 93 TIMBALAI 1948-Brunei and East Malaysia (Sarawak and Sabah) 94 TOKYO-Japan, Korea, Okinawa 95 TRISTAN ASTRO 1968-Tristan da Cunha 96 User defined earth datum 97 VITI LEVU 1916–Viti Levu Island (Fiji Islands) 98 WAKE-ENIWETOK 1960-Marshall Islands 99 **WORLD GEODETIC SYSTEM 1972** 100 WORLD GEODETIC SYSTEM 1984 101 ZANDERIJ-Surinam 102 CH-1903-Switzerland 103 Hu-Tzu-Shan 104 Indonesia 74 105 Austria 106 Potsdam 107 Taiwan-modified Hu-Tzu-Shan 108 GDA-Geocentric Datum of Australia 109 Dutch

# APPENDIX B: GARMIN BINARY OUTPUT FORMAT

In binary output mode, the GPS 15xH/15xL will transmit packets once per second. The record contains primarily post-process information such as position and velocity information. The default serial port settings in binary output mode is 4800 baud, 8 data bits, 1 start bit, 1 stop bit and no parity. Of those settings, only the baud rate may be changed. Please see Appendix C for details on changing the baud rate in binary output mode.

To enable the binary output mode as a power-on default (powers up with this mode enabled), use the \$PGRMC1 NMEA 0183 sentence as described in Section 4.1.4. (You must currently be operating in NMEA 0183 mode in order for NMEA 0183 configuration sentences to have any effect.) If you wish to enable the binary output mode and you do not wish to alter the setting for which mode (NMEA 0183 or binary output) is enabled at power on, use the \$PGRMO NMEA 0183 sentence as described in Section 4.1.5. Refer to the *Garmin Device Interface Specification* found in the Garmin Device Interface SDK for details on how to form and parse Garmin packets, available at https://www8.garmin.com/support/commProtocol.html.

Note that the satellite data information is also enabled when the position record is enabled.

Records sent over RS232 begin with a delimiter byte (10 hex). The second byte identifies the record type (33 hex for a position record and 72 hex for a satellite data record). The third byte indicates the size of the data. The fourth byte is the first byte of data. The data is then followed by a checksum byte, a delimiter byte (10 hex), and an end-of-transmission character (03 hex). Additionally, any DLEs (0x10) that appear between the delimeters are escaped with a second DLE. There is sample code at the end of this section that will strip off the DLEs and ETXs.

### RS232 Packet:

```
- 0x## (Record ID – single byte)
- 0x## (Number of data bytes – single byte)
- data bytes (See descriptions below)
- 0x## (2's complement of the arithmetic sum of the bytes between the delimiters)
- 0x10 (DLE)
- 0x03 (ETX is last byte)
```

The data bytes of each packet contain the record specified by the record ID. A description of each record follows.

### **Satellite Data Record**

The satellite data has a record ID of 0x72 with 84 (0x54) data bytes. The data bytes contain data for 12 satellites as described below.

The status bit field represents a set of Booleans described below:

| Bit | Meaning when bit is one (1)                                         |
|-----|---------------------------------------------------------------------|
| 0   | The unit has ephemeris data for the specified satellite.            |
| 1   | The unit has a differential correction for the specified satellite. |
| 2   | The unit is using this satellite in the solution.                   |

This pattern is repeated for 12 satellites for a total of  $12 \times 7$  bytes = 84 (0x54) bytes.

RS-232 Packet for the Satellite Record:

```
    - 0x10 (DLE is first byte)
    - 0x72 (Record ID – single byte)
    - 0x54 (Number of data bytes – single byte)
```

- 12 cpo sat data records:

- 0x## (2's complement of the arithmetic sum of the bytes between the

delimiters)

- 0x10 (DLE)

- 0x03 (ETX is last byte)

# **Position Record**

```
The Position Record has a record identifier of
```

```
typedef struct
{
    float alt;
    float epe;
    float eph;
    float epv;
    int fix;
    double gps_tow;
    double lat;
    double lon;
    float lon_vel;
    float alt_vel;
    float alt_vel;
    float msl_hght;
    int leap_sec;
    long grmn_days;
    } cpo pvt data;
```

alt Ellipsoid altitude (meters)
epe Estimated position error (meters)
eph Position error, horizontal (meters)
epv Position error, vertical (meters)

fix 0 = no fix; 1 = no fix; 2 = 2D; 3 = 3D; 4 = 2D differential; 5 = 3D differential;

6 and greater = not defined

gps\_tow GPS time of week (sec)
lat Latitude (radians)
lon Longitude (radians)

lon\_velLongitude velocity (meters/second)lat\_velLatitude velocity (meters/second)alt\_velAltitude velocity (meters/second)msl\_hghtHeight (mean sea level) (meters)

leap\_sec UTC leap seconds

grmn days Garmin days (days since December 31, 1989)

## DLE and ETX bytes:

Sample C code to receive the two records should filter DLE and ETX bytes as described below:

```
typedef enum
    {
    DAT,
    DLE,
    ETX
    } rx state type;
/* Declare and initialize static variables */
static char
static int
in_que[ 256 ];
static int
in_que_ptr = 0;
static rx_state_type rx_state = DAT;
void add_to_que( char data )
#define DLE BYTE 0x10
#define ETX BYTE 0x03
if ( rx state == DAT )
    {
    if ( data == DLE BYTE )
       rx state = DLE;
    else
        in que[ in que ptr++ ] = data;
else if ( rx state == DLE )
    {
    if ( data == ETX BYTE )
       rx_state = ETX;
    else
        rx state = DAT;
        in que[ in que ptr++ ] = data;
else if ( rx state == ETX )
    if ( data == DLE BYTE )
       {
        rx state = DLE;
    }
if ( in que ptr > 255 )
    in_que_ptr = 0;
}
```

# <u>APPENDIX C: CHANGING THE BAUD RATE IN GARMIN MODE</u>

In certain cases, you may need to change the default baud rate of your Garmin GPS receiver while in Garmin mode. Follow these steps to temporarily change the baud rate.

Refer to the *Garmin Device Interface Specification* found in the Garmin Device Interface SDK for details on how to form and parse Garmin packets, available at <a href="https://www8.garmin.com/support/commProtocol.html">https://www8.garmin.com/support/commProtocol.html</a>.

1. Turn off all requests by transmitting packet:

$$id = IOP_RQST_DATA (0x1C)$$

data = 0 (16-bit unsigned integer)

- 2. The GPS unit will respond by sending a packet with id = IOP ACK BYTE (0x06)
- 3. After you receive the above packet, transmit packet:

data = baud rate to change to (32-bit unsigned integer; for example, 38400)

4. The GPS unit will respond by sending a packet:

data = highest acceptable baud rate closest to what was requested (32-bit unsigned integer; for example, 38361 decimal)

- 5. Determine the actual baud rate value from the data sent in step 4. This value will be within +/- 5% of the actual baud rate. (For example, the GPS unit might send a baud rate of 38361, which correlates to a baud rate of 38400).
- 6. If the baud rate in step 5 is acceptable, transmit packet:

$$id = IOP\_ACK\_BYTE (0x06)$$

data = IOP\_BAUD\_ACPT\_DATA (0x31)

- 7. Sleep for a small amount of time, about 100 milliseconds, to make sure the packet in (6) was successfully transmitted to the GPS unit.
- 8. Close the current connection to the GPS unit and immediately open a new connection with the new baud rate obtained in step 5.
- 9. Immediately after establishing a connection, transmit packet:

$$id = IOP CMND DATA (0x0A)$$

10. The GPS will respond by sending a packet:

$$id = IOP ACK BYTE (0x06)$$

data = 
$$IOP\_CMND\_DATA (0x0A)$$

11. After you receive the above packet, transmit the same packet in step 9 again.

$$id = IOP\_CMND\_DATA (0x0A)$$

12. The GPS will respond again with the same packet in step 10.

$$id = IOP\_ACK\_BYTE (0x06)$$

13. The baud rate has been successfully changed upon receiving the above packet. If the GPS unit does not receive these two IOP\_CMND\_DATA packets within two seconds, it will reset its baud rate to 9600.

# APPENDIX D: EPHEMERIS DATA DOWNLOAD (PROGRAMMING EXAMPLE)

### Synopsis

This section describes, using an example, how to download ephemeris information from a Garmin 15, 15x, 16, 16x, 17, 18 or 18x family GPS unit with the exception of the GPS 15-W and the GPS 15-F.

# **Garmin Binary Format Review**

To download the ephemeris data, you must first command the unit to output information in Garmin Binary Format (Garmin mode) instead of the default NMEA output format. To put the unit in Garmin mode, connect to the unit using a terminal program and send the following NMEA sentence: \$PGRMO,,G\*hh<CR><LF>

The checksum \*hh is used for parity checking data and generally is not required in normal PC environments, but is recommended for use in environments containing high electromagnetic noise. When used, the parity bytes (hh) are the ASCII representation of the exclusive-or (XOR) sum of all the characters between the "\$" and "\*" characters, non-inclusive. Sentences may be truncated by <CR><LF> after any data field and valid fields up to that point will be acted on by the GPS sensor. See Section 4 Software Interface. The unit will stay in Garmin mode until the next power cycle.

Now that the unit is in Garmin binary format, transmitted and received packets are structured as follows:

| Byte Description Packet Delimiter Packet ID (type) Data Size | Name<br>DLE<br>ID<br>SIZE | Notes 0x10 Packet type Number of bytes in data portion(not including escaped DLEs. See below)  |
|--------------------------------------------------------------|---------------------------|------------------------------------------------------------------------------------------------|
| Data bytes                                                   | DATA                      | Not to exceed 256 bytes                                                                        |
| •                                                            | •                         | •                                                                                              |
| •                                                            | •                         | •                                                                                              |
| •                                                            | •                         | •                                                                                              |
| Checksum                                                     | CHKSUM                    | 2's complement of the arithmetic sum of all the bytes from the Packet ID byte to the last DATA |
|                                                              |                           | byte(inclusive) not counting                                                                   |
|                                                              |                           | escaped DLEs. See below                                                                        |
| Packet Delimiter                                             |                           | DLE 0x10                                                                                       |
| End of Packet                                                |                           | ETX 0x03                                                                                       |

The DLE (0x10) is a delimiter byte used in conjunction with the ETX byte to determine beginning and ending of a packet. However, a 0x10 could appear in the data itself; if this occurs, the byte is escaped with another DLE byte (sometimes referred to as DLE stuffing). In other words, if a DLE occurs in the data, another DLE is transmitted immediately after to indicate that it is a data byte and it is not being used as a delimiter. Note that the size byte of the packet does not count the second DLE byte in an escaped DLE pair in the data field. Since a DLE that is a part of the data will have a second DLE to escape it, a single DLE followed by an ETX byte means that the end of a packet has been reached.

To interpret these packets properly, remove the escaped DLE bytes. This can be achieved using an algorithm similar to the Sample C code fragment on page 29.

# **Ephemeris Download Procedure**

The following is the sequence of events that occurs when downloading ephemeris.

Send a packet containing the command that requests ephemeris data (IOP\_DOWN\_LOAD\_EPH). The packet should look like this:

# TX Packet: Ephemeris Data Request

| Byte Description         | Name              | <b>HEX Value</b> |
|--------------------------|-------------------|------------------|
| Delimiter                | DLE               | 0x10             |
| Command Data ID          | IOP CMND DATA     | 0x0A             |
| Number of bytes in data  | SIZE              | 0x02             |
| Request to D/L ephemeris | IOP DOWN LOAD EPH | 0x5D             |
| Pad to 2 bytes           | DATA              | 0x0              |
| Checksum calculation     | CHKSUM            | 0x97*            |
| Delimiter                | DLE               | 0x10             |
| End                      | ETX               | 0x03             |

<sup>\*</sup> From now on, checksum calculation will not be shown for every packet example

The unit will return an acknowledgement packet that will look like this:

# RX Packet: Acknowledgement

| Byte Description         | Name          | <b>HEX Value</b> |
|--------------------------|---------------|------------------|
| Delimiter                | DLE           | 0x10             |
| Acknowledgement ID       | IOP ACK BYTE  | 0x06             |
| Number of bytes in data  | SIZE          | 0x02             |
| Request to D/L ephemeris | IOP_CMND_DATA | 0x0A             |
| Pad                      | DATA          | 0x00             |
| Checksum calculation     | CHKSUM        |                  |
| Delimiter                | DLE           | 0x10             |
| End of packet            | ETX           | 0x03             |

Then, the unit will immediately send a packet communicating how many data packets to expect for the ephemeris download (a maximum of twelve):

# RX Packet: Number of Data Packets to Expect

| Byte Description        | Name        | <b>HEX Value</b> |
|-------------------------|-------------|------------------|
| Delimiter               | DLE         | 0x10             |
| Record ID               | IOP_RECORDS | 0x1B             |
| Number of bytes in data | SIZE        | 0x02             |
| Number of records       | NUM_SV      | 0x0C             |
| Pad                     | DATA        | 0x00             |
| Checksum calculation    | CHKSUM      |                  |
| Delimiter               | DLE         | 0x10             |
| End of packet           | ETX         | 0x03             |

This packet requires acknowledgement, as shown below (note that the data field contains the IOP RECORDS ID to indicate the acknowledgement of the IOP RECORDS packet):

# TX Packet: Acknowledgement

| Byte Description         | Name         | <b>HEX Value</b> |
|--------------------------|--------------|------------------|
| Delimiter                | DLE          | 0x10             |
| Record ID                | IOP_ACK_BYTE | 0x06             |
| Number of bytes in data  | SIZE         | 0x02             |
| Pad                      | DATA         | 0x00             |
| ID of packet being ACK'd | IOP_RECORDS  | 0x1B             |
| Checksum calculation     | CHKSUM       |                  |
| Delimiter                | DLE          | 0x10             |
| End of packet            | ETX          | 0x03             |

Next, the unit will send the specified number of packets containing the ephemeris information. An example packet is shown below. Each packet should be acknowledged as before. (Be sure to modify the ACK packet to indicate what type of packet being acknowledged. For ephemeris data, the ID is 0x35.)

# RX Packet: Ephemeris Data

| Byte Description        | Name             | <b>HEX Value</b> |
|-------------------------|------------------|------------------|
| Delimiter               | DLE              | 0x10             |
| Ephemeris data ID       | IOP_SPC_EPH_DATA | 0x35             |
| Number of bytes in data | SIZE             | 0x78             |
| Ephemeris data          | DATA             |                  |
| •                       | •                | •                |
| •                       | •                | •                |
| •                       | •                | •                |
| Checksum calculation    | CHKSUM           |                  |
| Delimiter               | DLE              | 0x10             |
| End of packet           | ETX              | 0x03             |

The data portion of each packet can then be parsed into an instance of the following structure. Each of these structures represents data from a single satellite.

An example function to do the parsing is shown below. Note that the double data types are converted by the function  $cnvt\_ieee\_double()$ . This function merely swaps the upper and lower words of the double. This is necessary for GPS 15, 15x. 16, 16x. 17, 18 and 18x series sensors due to a compatibility issue with the IEEE floating point standard. In this example, the array  $m\_TempArray$  contains the data portion of the ephemeris packet (with DLE stuffing removed).

```
/**********************************
*
    PROCEDURE NAME:
    copyData - ephemeris data unpacker
  DESCRIPTION:
    unpacks data from ephemeris packet DATA field after extraneous DLEs
    have been removed. Note that sint16 refers to a signed 16-bit
    integer type.
void GPM ephList::copyData /* ephemeris data unpacker
     GPM ephData* pTemp /* pointer to ephemeris data array
pTemp->EphStruct.wn = *(sint16*)&m_TempArray[IDX_EPH_WN];
pTemp->EphStruct.toc = *(float*)&m_TempArray[IDX_EPH_TOC];
pTemp->EphStruct.toe = *(float*)&m_TempArray[IDX_EPH_TOE];
pTemp->EphStruct.af0 = *(float*)&m_TempArray[IDX_EPH_AF0];
pTemp->EphStruct.af1 = *(float*)&m_TempArray[IDX_EPH_AF1];
pTemp->EphStruct.af2 = *(float*)&m TempArray[IDX EPH AF2];
pTemp->EphStruct.ura = *(float*)&m TempArray[IDX EPH URA];
cnvt ieee double((long *)&m TempArray[IDX EPH E]);
pTemp->EphStruct.e = *(double*)&m TempArray[IDX EPH E];
cnvt ieee double((long *)&m TempArray[IDX EPH SQRTA]);
pTemp->EphStruct.sqrta = *(double*)&m TempArray[IDX EPH SQRTA];
cnvt_ieee_double((long *)&m_TempArray[IDX_EPH_DN]);
pTemp->EphStruct.dn = *(double*)&m TempArray[IDX EPH DN];
cnvt ieee double((long *)&m TempArray[IDX EPH M0]);
pTemp->EphStruct.m0 = *(double*)&m TempArray[IDX EPH M0];
cnvt ieee double((long *)&m TempArray[IDX EPH W]);
pTemp->EphStruct.w = *(double*)&m_TempArray[IDX_EPH_W];
cnvt ieee double((long *)&m TempArray[IDX EPH OMG0]);
pTemp->EphStruct.omg0 = *(double*)&m TempArray[IDX EPH OMG0];
cnvt ieee double((long *)&m TempArray[IDX EPH I0]);
pTemp->EphStruct.i0 = *(double*)&m TempArray[IDX EPH I0];
pTemp->EphStruct.odot = *(float*)&m_TempArray[IDX_EPH_ODOT];
pTemp->EphStruct.idot = *(float*)&m_TempArray[IDX_EPH_IDOT];
pTemp->EphStruct.cus = *(float*)&m_TempArray[IDX_EPH_CUS];
pTemp->EphStruct.cuc = *(float*)&m_TempArray[IDX_EPH_CUC];
pTemp->EphStruct.cis = *(float*)&m_TempArray[IDX_EPH_CIS];
pTemp->EphStruct.cic = *(float*)&m_TempArray[IDX_EPH_CIC];
pTemp->EphStruct.crs = *(float*)&m TempArray[IDX EPH CRS];
pTemp->EphStruct.crc = *(float*)&m_TempArray[IDX_EPH_CRC];
pTemp->EphStruct.iod = *(unsigned char*)&m TempArray[IDX EPH IOD];
return;
    /* copyData */
```

Each data member of the ephemeris data structure is indexed into the data array of the ephemeris packet and cast as the appropriate data type. The indices are as follows (note that they correlate to the data members of the structure respectively):

```
#define IDX_EPH_WN 0
#define IDX_EPH_TOC 4
#define IDX_EPH_TOE 8
#define IDX_EPH_AF0 12
#define IDX_EPH_AF1 16
#define IDX_EPH_AF1 16
#define IDX_EPH_AF2 20
#define IDX_EPH_BE 28
#define IDX_EPH_E 28
#define IDX_EPH_E 30
#define IDX_EPH_BON 44
#define IDX_EPH_MO 52
#define IDX_EPH_MO 52
#define IDX_EPH_W 60
#define IDX_EPH_W 60
#define IDX_EPH_OMGO 68
#define IDX_EPH_IO 76
#define IDX_EPH_IO 76
#define IDX_EPH_IO 96
#define IDX_EPH_CUS 92
#define IDX_EPH_CUS 92
#define IDX_EPH_CUS 92
#define IDX_EPH_CUS 94
#define IDX_EPH_CUS 96
#define IDX_EPH_CIS 100
#define IDX_EPH_CIS 100
#define IDX_EPH_CIC 104
#define IDX_EPH_CIC 104
#define IDX_EPH_CRC 112
#define IDX_EPH_IOD 116
```

The last packet will be a "download complete" packet that will look like this:

# TX Packet: Download Complete

| Byte Description        | Name              | <b>HEX Value</b> |
|-------------------------|-------------------|------------------|
| Delimiter               | DLE               | 0x10             |
| Download Complete ID    | IOP_DL_CMPLT      | 0x0c             |
| Number of bytes in data | SIZE              | 0x02             |
| Ephemeris Download ID   | IOP DOWN LOAD EPH | 0x5D             |
| Pad                     | DATA              | 0x00             |
| Checksum calculation    | CHKSUM            |                  |
| Delimiter               | DLE               | 0x10             |
| End of packet           | ETX               | 0x03             |

After properly acknowledging this packet (ACK the  $IOP\_DL\_CMPLT$  ID), the ephemeris download is complete.

# APPENDIX E: GPS 15XH/15XL WINDOWS SERIAL MOUSE ISSUE

**Problem:** It is possible for Windows to incorrectly interpret the NMEA 0183 output of the GPS 15xH/15xL as the output of a Microsoft Serial BallPoint Mouse. When that happens, Windows loads drivers for the Serial BallPoint Mouse. This causes the cursor to move erratically about the display, clicking, right-clicking, double-clicking, and dragging and dropping displayed items as it goes. On Windows 2000 and newer versions of Windows , you may not experience the problem if you wait until after the computer is booted before connecting the GPS 15xH/15xL to the serial communications port. This problem is not specific to the GPS 15xH/15xL. Any NMEA 0183 device connected to a Windows computer's serial port is likely to cause this problem. Below are several possible solutions to this problem.

If you wish to use a different navigation software application with your GPS 15xH/15xL, you will need to de-select the Garmin Binary Output option that is discussed in Solution 3 below.

**Solution 1:** The easiest solution is to disable the Serial BallPoint mouse in the Device Manager. This solution assumes that you do not need to use a Serial BallPoint mouse with your computer. When erratic mouse movements occur, follow the steps below.

- 1. Unplug the DB9 connector.
- Right-click the My Computer icon on your desktop, and select Properties to open Device Manager.
- Go to the hardware tab of the resulting pop-up window, and click on the **Device Manager** button.
- Right-click on Serial BallPoint Mouse, and choose the option to Disable (NOT uninstall) this
  device.

**Solution 2:** Do not plug the DB9 connector into the computer until the computer is turned on and the operating system is completely booted up and running. Every time you use the GPS 15xH/15xL, you will need to start the computer and operating system before making the connection between the GPS 15xH/15xL and the computer. This solution usually works on computers running Windows 2000 and newer versions of Windows.

**Solution 3:** Change the default output of the GPS 15xH/15xL so that it does not automatically send NMEA 0183 data to the computer (change the default configuration to enable Garmin Binary Output). Use the Garmin Sensor Configuration Software, named SNSRXCFG.EXE, provided on the Web site to enable "Garmin Binary Output. To download the software, go to <a href="https://www8.garmin.com/support/download">https://www8.garmin.com/support/download</a> details.jsp?id=4053, and click **Download**.

**NOTE:** By enabling "Garmin Binary Output," the device will no longer appear as a NMEA 0183 device to your computer. As a result, mapping applications that expect to hear NMEA 0183 data will not recognize your GPS 15xH/15xL until you re-enable the NMEA 0183 output, disabling the Garmin Binary Output in the process.

Refer to Appendix F: Sensor Configuration Software for complete information about downloading the Sensor Configuration Software application.

After the Sensor Configuration Software is installed and running on your computer, follow the steps below to change the default data output of the GPS 15xH/15xL.

- Select the GPS 15x/15xH/15xL from the list of sensors, and click OK. The Sensor Configuration Software opens with the default configuration file for the 15xH/15xL, as shown on the next page.
- 2. Select **Config > Switch to NMEA Mode** (or press the F10 key).
- 3. Select **Comm > Setup** to open the Comm Setup Window.

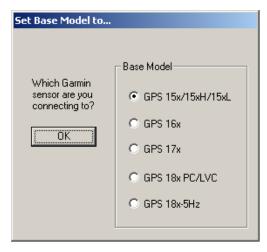

 Select the serial port to which the 15xH/15xL is connected. Select Auto to have the program automatically determine the baud rate, or select Manual to manually select the baud rate of the GPS 15xH/15xL. Click OK when done.

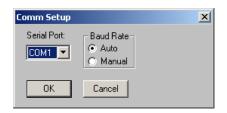

- Click Connect, or select Comm > Connect to connect to the GPS 15xH/15xL.
- 6. To view the current programming of the GPS 15xH/15xL, select Config > Get

  Configuration from GPS (or press the F8 key). The current programming of the GPS 15xH/15xL is displayed in the window, as shown on the previous page.
- Open the Sensor Configuration Window by pressing the F6 key or selecting Config > Sensor Configuration.
- Place a check mark in the box next to Garmin Binary Output to change the GPS 15xH/15xL to Garmin Mode. The unit will keep this change in the programming until you change it again in the software.

Note: Selecting Config > Switch to Garmin Mode (or pressing the F11 key) only changes the unit to work in Garmin Mode until power is cycled through the unit again. For a more permanent change, refer to step 8 above.

- 9. Click OK.
- 10. When you are ready to upload the changes into the GPS 15xH/15xL, select Config > Send Configuration to GPS (or press the F9 key). The new configuration is then loaded into the GPS 15xH/15xL.
- 11. You may disconnect and close the software when finished. The software configuration can also be saved for future reference.

Refer to Appendix F: Sensor Configuration Software for complete information about downloading the Sensor Configuration Software application.

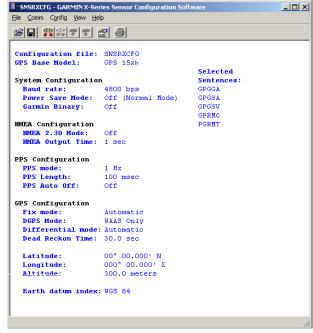

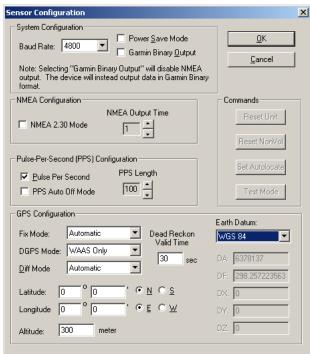

# APPENDIX F: SENSOR CONFIGURATION SOFTWARE

The Garmin Sensor Configuration Software (SNSRXCFG.exe) configures the GPS sensors based on user-selected parameters. Some application features include the ability to download GPS sensor configuration, maintain different configurations in files, and perform GPS sensor configurations quickly with the use of one function key.

This section provides a brief overview of the Sensor Configuration Software. Refer to this section when using the software to configure your Garmin sensor.

### **Downloading the Sensor Configuration Software**

The SNSRXCFG software is available from the Garmin website. To download the software, go to https://www8.garmin.com/support/download\_details.jsp?id=4053, and click **Download**.

# Selecting a Model

- 1. Double-click SNSRXCFG.exe.
- 2. Select the radio button next to the type of Garmin sensor you are configuring.
- Select OK.

# Connecting to the Sensor

After selecting the type of sensor, the following window opens. This is the main window for the program.

To configure your sensor, you must first connect to the sensor.

- Select Config > Switch to NMEA Mode (or press the F10 key).
- Select Comm > Setup to open the Comm Setup window.
- 14. Select the serial port to which the sensor is connected: select **Auto** to have the program automatically determine the baud rate, or select **Manual** to manually select the baud rate.
- 15. Click **OK**.
- 16. Click the **Connect** icon or select **Comm** > **Connect**.
- 17. To view the current programming of the

SNSRXCFG - GARMIN X-Series Sensor Configuration Software File Comm Config View Help Configuration File: SNSRXCFG Selected GPS Base Model: GPS 15x H Sentences: GPGGA System Configuration GPGSA Baud Rate: 4800 bps GPGSV Power Save Mode: Off (Normal Mode) GPRMC Garmin Binary: Off PGRMT NMEA Configuration NMEA Version: 2.0 NMEA Output Time: 1 sec PPS Configuration PPS Mode: 1 Hz
PPS Length: 100 msec
PPS Auto Off: Off GPS Configuration Fix Mode: Automatic
DGPS Mode: WAAS Only Differential Mode: Automatic Dead Reckon Time: 30.0 sec Position Averaging: On Velocity Threshold: Enabled Latitude: 00° 00.000' N Longitude: 000° 00.000' E Altitude: 300.0 meters Earth datum index: WGS 84 Unit ID Configuration Garmin Device ID: ??? Programmable ID: unassigned

sensor, select **Config > Get Configuration from GPS** (or press the F8 key). The current programming of the sensor appears as shown in the example to the right.

### Menus

### File Menu

The File Menu allows you to open, save, and print sensor configurations. The items in the File Menu work like most Windows-based programs.

### Comm Menu

The Comm (Communication) Menu allows you to set the port number and baud rate, as well as connect to the sensor and disconnect from the sensor.

**Setup**: Opens the Comm Setup window. Select the serial port to which the sensor is connected from the drop-down list. Select **Auto** (the program determines the baud rate on its own) or **Manual** (you enter the baud rate) for the baud rate entry.

**Connect**: Select **Connect** to connect to the sensor in order to change or view the configuration.

**Disconnect**: Select **Disconnect** to disconnect from the sensor.

# **Config Menu**

The Config (Configuration) Menu allows you to configure the sensor as it is connected.

Sensor Configuration (F6): Opens the Sensor Configuration window, shown to the right. Many of the fields in this window should not be changed. Refer to the beginning of this manual for information on many of these fields. This window is used to enter a new latitude, longitude, and altitude for the sensor. This is especially helpful when you are programming the sensor for use in a particular geographic location.

Click **Reset Unit** to perform a reset on the unit, much like cycling the power.

Resetting the non-volatile memory (**Reset NonVol**) clears all of the data from the non-volatile memory.

NMEA Sentence Selections (F7): Displays the NMEA Sentence Selections window. If the sentence is enabled, a check mark appears in the box to the left of the sentence name. Click the box to enable or disable to the sentence.

**Get Configuration From GPS (F8):** Retrieves the current programming from the sensor. The programming is then displayed in the Main Interface window.

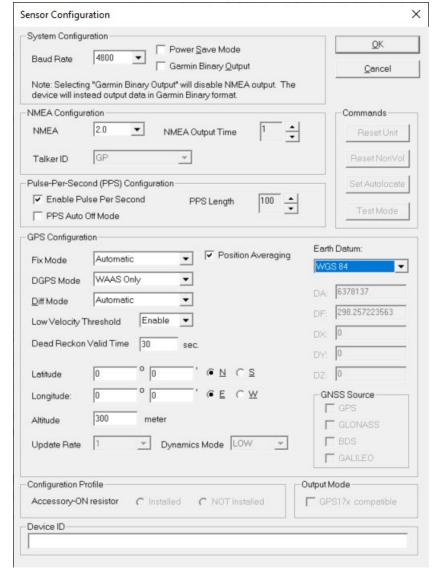

**Send Configuration To GPS (F9):** Sends your updated configuration programming to the sensor.

**Switch to NMEA Mode (F10):** Switches the unit to NMEA Mode. The sensor must be in NMEA Mode when connected to this software.

Switch to Garmin Mode (F11): Switches the unit to Garmin Mode.

**Update Software (F12):** After you have downloaded a new software version for the sensor, you can update the sensor with the new software. Select **Update Software** and then select the file using the Open dialog box. You must locate both the .rgn file and the updater.exe file.

# View Menu

The View Menu allows you to view the NMEA sentences transmitted by the sensor. You can also customize how the program looks by showing and hiding the Toolbar and Status Bar.

# Help Menu

The Help Menu displays the software version and copyright information.